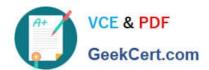

# P\_SECAUTH\_21<sup>Q&As</sup>

SAP Certified Technology Professional - System Security Architect

# Pass SAP P\_SECAUTH\_21 Exam with 100% Guarantee

Free Download Real Questions & Answers PDF and VCE file from:

https://www.geekcert.com/p\_secauth\_21.html

100% Passing Guarantee 100% Money Back Assurance

Following Questions and Answers are all new published by SAP Official Exam Center

- Instant Download After Purchase
- 100% Money Back Guarantee
- 365 Days Free Update
- 800,000+ Satisfied Customers

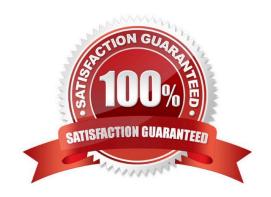

## https://www.geekcert.com/p\_secauth\_21.html

2024 Latest geekcert P\_SECAUTH\_21 PDF and VCE dumps Download

#### **QUESTION 1**

You have a load balancer in a DMZ network zone (called natl.mydomain.com) in front of 2 SAP NetWeaver AS systems (hostl.mydomain.com, host2.mydomain.com).

What is the recommended common name part of the distinguished name on the SSL Server\\'s PSE?

- A. It should be a combined DNS alias for host 1.mydomain.com and host2.mydomain.com and nat1.mydomain.com
- B. It should be host 1.mydomain.com, host2.mydornain.com individually for each PSE
- C. It should be natl.mydomain.com
- D. It should be ?mydomain.com (wildcard) names

Correct Answer: D

#### **QUESTION 2**

What benefits does the SAP Cloud Connector have compared to a 3rd partyreverse proxy solution, when connecting your SAP Cloud Platform with your SAP backend systems? Note: There are 2 correct answers to this question.

- A. It establishes an SSL VPN tunnel to SAP Cloud Platform
- B. It allows for remote invocation by the SAP Cloud Platform only
- C. It can cache SAP proprietary OData packets to improve the response times
- D. It supports multiple application protocols, such as HTTP and RFC

Correct Answer: AD

#### **QUESTION 3**

You are reviewing the authorizations for Core Data Services (CDS) views. How are classic authorizations integrated with CDS authorizations?

- A. By using the statement AUTHORITY-CHECK in the access control of the CDS view
- B. By defining access conditions in an access rule for the CDS view
- C. By assigning the CDS view to the authorization profile in PFCG
- D. By defining the CDS view in the authorization object in SU21

Correct Answer: B

## https://www.geekcert.com/p\_secauth\_21.html

2024 Latest geekcert P\_SECAUTH\_21 PDF and VCE dumps Download

#### **QUESTION 4**

You want to use Configuration Validation functionality in SAP Solution Manager to check the consistency of settings across your SAP environment.

What serves as the reference basis for Configuration Validation? Note: There are 2 correct answers to this question.

- A. A list of recommended settings attached to a specific SAP Note
- B. A target system in your system landscape
- C. A virtual set of manually maintained configuration ems
- D. A result list of configuration items from SAP Early Watch Alert (EWA)

Correct Answer: BC

#### **QUESTION 5**

What authorization objects do we need to create job steps with external commands in a background job? Note: There are 2 correct answers to this question.

- A. S\_ADMI\_FCD
- B. S\_LOG\_COM
- C. S\_RZL\_ADM
- D. S\_BTCH\_EXT

Correct Answer: BC

P SECAUTH 21 VCE Dumps P SECAUTH 21 Practice
Test

P SECAUTH 21 Study Guide